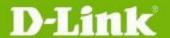

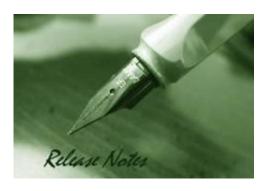

DGS-1100V2 FW Ver DGS-1100V2 Boot Ver Published: 3.00.017 1.11 Jun 1, 2022

The release notes include important information about D-Link switch firmware revisions. Please follow below steps to find version information:

- If you are installing a new switch, please check the hardware version on the device label. Make sure that your switch meets the system requirement of this firmware version. Please Refer to Revision History and System Requirement for firmware and hardware matrix.
- If the switch is powered on, you can check the hardware version by checking the device information page on the web graphic user interface.

If you plan to upgrade firmware, please refer to the <u>Upgrade Instructions</u> for the correct firmware upgrade procedure.

For detailed product information, please refer to Related Documentation.

You can also download the switch firmware and technical documentation from <a href="http://tsd.dlink.com.tw">http://tsd.dlink.com.tw</a>.

#### Content:

| Revision History and System Requirement:                                  | 2          |
|---------------------------------------------------------------------------|------------|
| Jpgrade Instructions:                                                     | 2          |
| Upgrade using Web-UIUpgrade using D-Link Network Assistant Chrome Edition | . 2<br>. 5 |
| New Features:                                                             | 7          |
| Changes of MIB:                                                           | 7          |
| Problem Fixed:                                                            | 8          |
| (nown Issues:                                                             | 8          |
| Related Documentation:                                                    | 9          |

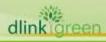

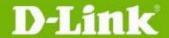

### **Revision History and System Requirement:**

| Firmware Version | Date       | Model                                                                                                    | Hardware Version |
|------------------|------------|----------------------------------------------------------------------------------------------------|------------------|
| 1.00.010         | 2019/12/9  | DGS-1100-16V2<br>DGS-1100-24V2<br>DGS-1100-24PV2                                                                               | A1               |
| 2.00.003         | 2020/7/1   | DGS-1100-16V2<br>DGS-1100-24V2<br>DGS-1100-24PV2<br>DGS-1100-10MPV2<br>DGS-1100-10MPPV2<br>DGS-1100-26MPV2<br>DGS-1100-26MPPV2 | A1               |
| 2.00.011         | 2021/10/22 | DGS-1100-16V2<br>DGS-1100-24V2<br>DGS-1100-24PV2<br>DGS-1100-10MPV2<br>DGS-1100-10MPPV2<br>DGS-1100-26MPV2<br>DGS-1100-26MPPV2 | A1, A2           |
| 2.00.011J        | 2021/10/29 | DGS-1100-18PV2                                                                                                    | J1               |
| 3.00.017         | 2022/6/1   | DGS-1100-18PV2<br>DGS-1100-24PV2                                                                                               | A1, A2, A3       |

## **Upgrade Instructions:**

You can download the firmware from D-Link web site <a href="http://tsd.dlink.com.tw">http://tsd.dlink.com.tw</a>, and upgrade through Web UI or D-Link Network Assistant Utility.

#### **Upgrade using Web-UI**

- 1. Connect a workstation installed with java SE runtime environment to any switch port of the device.
- 2. Open the web browser from the workstation and enter the IP address of the switch. The switch's default IP address is 10.90.90.90.
- 3. Enter administrator's password when prompted. The password is **admin** by default.
- 4. To update switch's firmware or configuration file, select **Tools > Firmware Upgrade & Backup** from the banner, you can choose HTTP or TFTP upgrade.

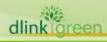

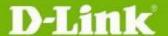

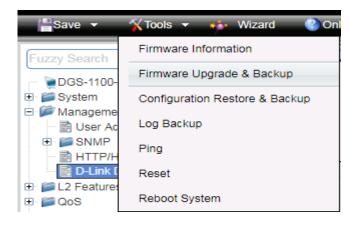

5. Click Firmware Upgrade from HTTP

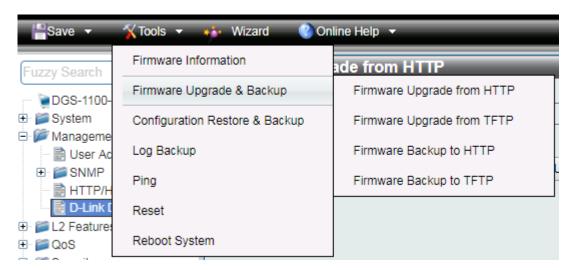

6. Click **Chose File** to browse your inventories for a saved firmware file, and then click **Upgrade** after selecting the firmware file you want to restore

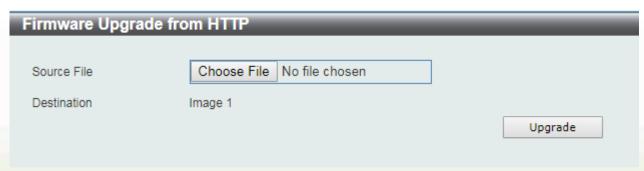

7. Wait until the "Firmware Upgrade Processing" message disappear and login again after device boots up

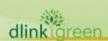

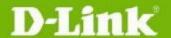

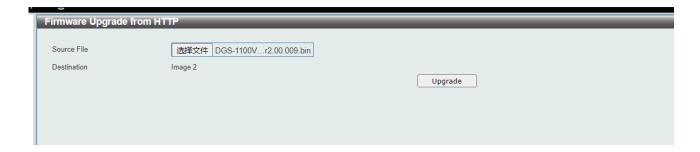

8. Click Firmware Upgrade from TFTP

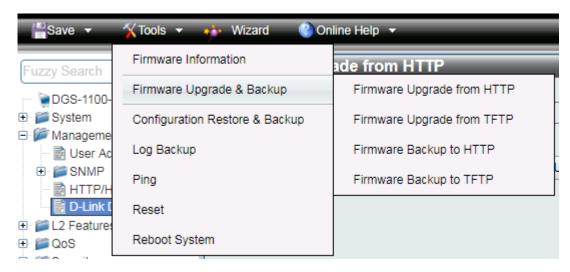

9. Fill in **the TFTP server IP** and **upgrade file name**, and then click **Upgrade** after selecting the firmware file you want to restore

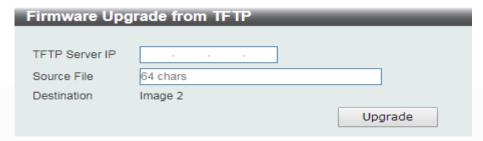

10. Wait until the "Done" message appear and login again after device boots up

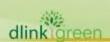

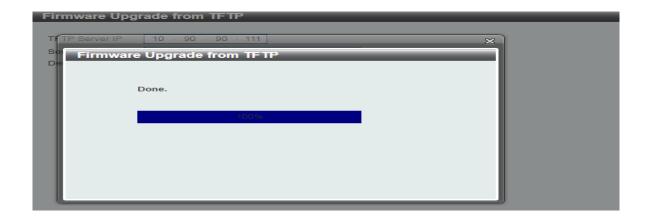

#### **Upgrade using D-Link Network Assistant Chrome Edition**

- 1. Connect a workstation installed with java SE runtime environment to any switch port of the device
- 2. Execute D-Link Network Assistant Chrome Edition

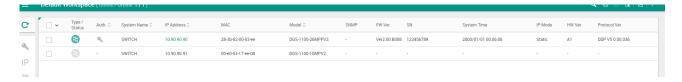

3. Click Refresh button to search target switch

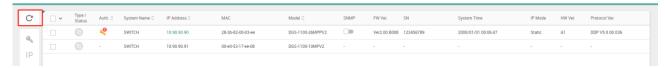

4. Single click the icon of the column to choose the target switch

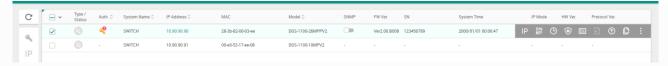

5. Click Firmware Upgrade button

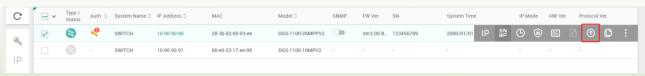

6. Click Browse button and select the firmware file on your local hard drive.

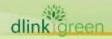

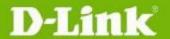

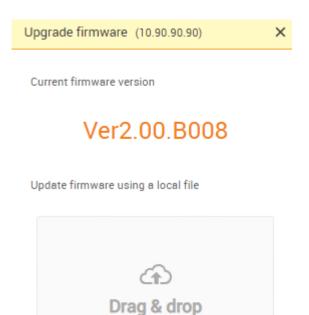

7. Click "Upgrade now" button to start firmware upgrade.

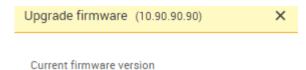

firmware file here, or browse

Ver2.00.B008

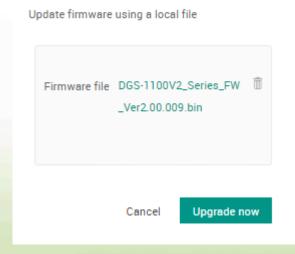

8. Once the message changed to success, the firmware upgrade is complete

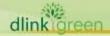

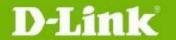

#### Today

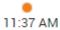

Firmware upgrade

To version : DGS-1100V2\_Series\_FW\_Ver2.00.009.bin

### **New Features:**

DGS-1100-16V2/24V2/24PV2/10MPV2/10MPPV2/26MPV2/26MPPV2/18PV2:

| Firmware<br>Version | New Features                                                                                                    |
|---------------------|----------------------------------------------------------------------------------------------------|
| V1.00.010           | First Release                                                                                                    |
| V2.00.003           | <ol> <li>Support new models: DGS-1100-10MPV2/10MPPV2/26MPV2/26MPPV2/<br/>18PV2</li> <li>Support effective immediately of Configuration Restore</li> </ol>                                                                                       |
| V2.00.011           | <ol> <li>DGS-1100-16V2, 24V2, 24PV2, 18PV2, 26MPV2, 26MPPV2: change 2<sup>nd</sup> source PHY, Flash, DRAM.</li> <li>DGS-1100-10MPV2, 10MPPV2: change 2<sup>nd</sup> source Flash, DRAM.</li> <li>Upgrade Matrixssl version to 4.3.3</li> </ol> |
| V2.00.011J          | Only support DGS-1100-18PV2 H/W version J1                                                                                                    |
| V3.00.017           | DGS-1100-24PV2,18PV2: support 2 <sup>nd</sup> PoE RTL8238B module.                                                                                                    |

## **Changes of MIB:**

DGS-1100-16V2/24V2/24PV2/10MPV2/10MPPV2/26MPV2/26MPPV2/18PV2:

| Firmware Version | MIB File                     | New Features                           |  |
|------------------|------------------------------|----------------------------------------|--|
| V1.00.010        | First Release                | st Release                             |  |
| V2.00.003        | DGS-1100-10MPV2-AX-MIB.MIB   | New Model DGS-1100-10MPV2              |  |
|                  | DGS-1100-10MPPV2-AX-MIB.MIB  | New Model DGS-1100-10MPPV2             |  |
|                  | DGS-1100-26MPV2-AX-MIB.MIB   | New Model DGS-1100-26MPV2              |  |
|                  | DGS-1100-26MPPV2-AX-MIB.MIB  | New Model DGS-1100-26MPPV2             |  |
|                  | DGS-1100-18PV2-AX-MIB.MIB    | New Model DGS-1100-18PV2               |  |
|                  | DLINKPV2-SYSTEM-FILE-MIB.MIB | Support to reboot/ save configuration. |  |

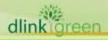

### **Problem Fixed:**

DGS-1100-16V2/24V2/24PV2/10MPV2/10MPPV2/26MPV2/26MPPV2/18PV2:

| DG2-1100-1       | 6V2/24V2/24PV2/10MPV2/10MPPV2/26MPV2/26MPPV2/18PV2:                                                                                                    |
|------------------|----------------------------------------------------------------------------------------------------|
| Firmware Version | Problems Fixed                                                                                                    |
| V1.00.010        | First Release                                                                                                    |
| V2.00.003        | <ol> <li>Fixed that Time Range cannot over weekend when To week less than From week (DI20200128000003)</li> <li>Fixed that DGS-1100 PoE will keep PoE power delivering when rebooting via Web GUI (DI20200128000002)</li> <li>Fixed that DGS-1100 cannot forward Router designated port number (DI20200528000002) (DGC20200406000001)</li> <li>Fixed that Restarting the switch on the GUI will not restart the POE module problem (HQ20200130000031)</li> </ol>                                                                                                    |
| V2.00.011        | As DGS-1100 A1 uses firmware V1.00.010, when the switch is reboot, PoE power supply will not be interrupted, but in the case of firmware V2.00.011, in order to meet the requirements of case HQ20200130000031, PoE will be cut-off and re-started when the switch is rebooted.                                                                                                    |
| V2.00.011J       | 1. Follow V2.00.011                                                                                                    |
| V3.00.017        | <ol> <li>Fixed "Not respond after 12 hours." (DI20220308000005)</li> <li>Add mib oid of cpu and memory utilization (HQ20210924000008)</li> <li>Wizard configuration should save after reboot (HQ20211125000010)</li> <li>SNMP community configuration "-"character (HQ20210910000010)</li> <li>Remove the option field from the DHCP message (HQ20200731000002)</li> <li>Time range configuration problem (HQ20200130000031)</li> <li>Fixed the firmware V2.00.011 is installed on DGS-1100-10MPV2 and 10MPPV2</li> <li>H/W A1, and displayed erroneous the H/W "A2" version on WEB-GUI.</li> </ol> |

<sup>\*</sup> D-Link tracking number is enclosed in ()

### **Known Issues:**

DGS-1100-16V2/24V2/24PV2/10MPV2/10MPPV2/26MPV2/26MPPV2/18PV2:

| Firmware<br>Version | Issues                                                                                                    | Workaround                                              |
|---------------------|----------------------------------------------------------------------------------------------------|---------------------------------------------------------|
| V1.00.010           | None                                                                                                    |                                                         |
| V2.00.003           | None                                                                                                    |                                                         |
| V2.00.010           | None                                                                                                    |                                                         |
| V2.00.011           | 1. Please note that as DGS-1100V2 A2 models cannot use Firmware V1.00.010, and the old Firmware cannot support the new PHY chipset.  - DGS-1100V2 A1: It can adopt any firmware version for upgrades or downgrades.  - DGS-1100V2 A2: It can only adopt the firmware 2.00.011, and cannot support any lower versions, so for instance, in A2, those with firmware 2.00.011 cannot be downgraded to version 1.00.xxx or 2.00.003  2. The Firmware 2.00.011 installed on DGS-1100-10MPV2 and 10MPPV2 H/W A1 version, | The show "A2" error will be corrected in the V3.00.017. |

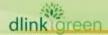

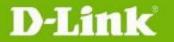

|            | the H/W version was shown as A2 on WEB-GUI, but all functions are normal, while other DGS-1100V2 models do no have this problem.                                                                                                    |                          |
|------------|----------------------------------------------------------------------------------------------------|--------------------------|
| V2.00.011J | None                                                                                                    |                          |
| V3.00.017  | <ol> <li>Please note that as DGS-1100V2 A3 models cannot use Firmware V1.00.010~V2.00.011, and the old Firmware cannot support the new PoE module.         <ul> <li>DGS-1100V2 A1: It can adopt any firmware version for upgrades or downgrades.</li> <li>DGS-1100V2 A2: It can only adopt the firmware 2.00.011, and cannot support any lower versions.</li> <li>DGS-1100V2 A3: It can only adopt the firmware 3.00.017, and cannot support any lower versions, so for instance, in A3, those with firmware 3.00.017 cannot be downgraded to version 1.00.xxx or 2.00.xxx.</li> </ul> </li> <li>A fail appears in the Conformance sifos test report, IC manufacturer confirms, will not have a bad influence on the devices. (DBG22060360).</li> <li>After changing ports 2-4 as access mode, port 4 still exists in VLAN 2(DBG22070075).</li> <li>Not support MIB.</li> </ol> | Fixing in the V3.00.019. |
|            | ii not support i iibi                                                                                                    |                          |

## **Related Documentation:**

- DGS-1100-16V2/24V2/24PV2/10MPV2/10MPPV2/26MPV2/26MPPV2/18PV2 User Manual

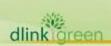